**Published by:**

**Vikki Hawkins**

**Technology Coach Gr. K-5**

**Greenville CSD**

**x758**

## **INSIDE THIS I S S U E :**

- Using Your **Interactive Board**
- Tech Happenings in the Computer Lab

**Technology** won't replace teachers…

… but teachers who use technology will probably replace teachers who do not.

> ~author unknown

## Tech In-services

Melissa & I have put in to teach Tech Time each month beginning in October. I have also put in to teach 2 more ActivInspire classes. The PPC meets on Oct. 7th. If approved they should be in My Learning Plan soon after that.

## Using Your Interactive Board

Here are some notes that were not included in last week's handout::

1. You should not have to Connect to a Projector each time you use your board. Your display should be set to Duplicate at all times. If you want to view something on your computer and don't want it to show up on the board, press the Freeze button on the remote. To unfreeze it, just hit the Freeze button again. Students will not be able to write on the

board while it is in Freeze mode but they can still view whatever you had up there (directions, a morning message, etc…).

 $\sim$  Tech Tips For Teachers

ISSUE 10 **SEPTEMBER 28, 2015** 

2. My suggestion is to use the magnetic toolbar on your Eno board when you are using your document camera or writing over something you have pulled up on your screen. It is quicker than using the Annotate Over Desktop mode in ActivInspire. Create flipcharts in ActivInspire for your lessons. These can then be saved in My

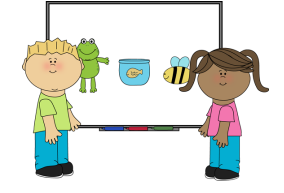

Documents/Active Software/ActivInspire/ My Resources/ My Flipcharts. This is where it will bring you the 1st time you try to save a flipchart. I made folders inside this one for different subjects, my morning messages, etc.. Then all of your flipcharts will be found in one location.

If you need help with either of these or would like some 1:1, group, or team tutoring, don't hesitate to email or call me (x758).

## Tech Happenings in the Computer Lab

Kindergarten students have started visiting the lab to learn about different types of technology in our school. Fifth graders have begun Digital Citizenship lessons with me. Once fifth grade is done, I will

schedule fourth grade, and then 3rd grade. I would like to schedule a Keyboard Basics lesson with each of the 1st and second grade classes. Please either see me or check the lab schedule and let me know when you'd like to bring

your class down if you teach first or second grade.

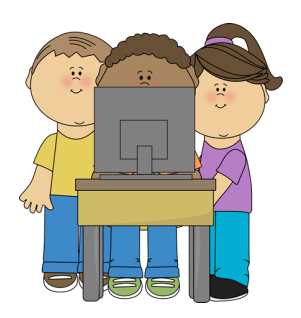